**УТВЕРЖДАЮ** Руководитель ИЦ ФГУП «ВНИИМС» the actual **Н.В. Иванникова** 2017г. 77

# СЧЕТЧИКИ ЭЛЕКТРИЧЕСКОЙ ЭНЕРГИИ ОДНОФАЗНЫЕ ЭЛЕКТРОННЫЕ МНОГОТАРИФНЫЕ E31 412-200

Методика поверки ACB.411152.001 IIM

Настоящая методика поверки распространяется на вновь изготавливаемые, отремонтированные и находящиеся в эксплуатации счетчики электрической энергии однофазные электронные многотарифные E31 412-200 (в дальнейшем - счетчики), выпускаемые по ГОСТ 31818.11-2012, ГОСТ 31819.21-2012, Техническим условиям TACB.411152.006 TV.

Интервал между поверками 16 лет.

Структура условного обозначения счетчиков приведена в приложении А.

## 1. ОПЕРАЦИИ ПОВЕРКИ

1.1. При проведении поверки должны быть выполнены операции, указанные в таблице 1. Таблица 1

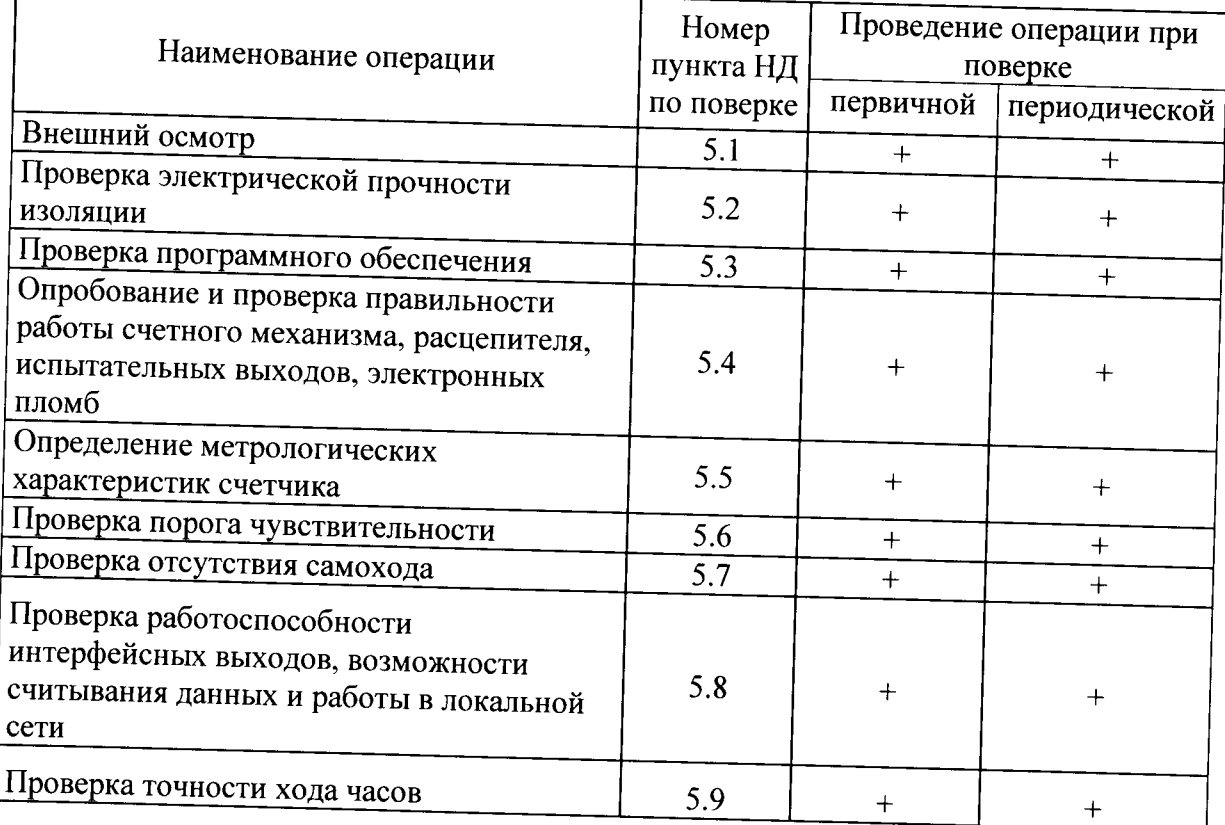

1.2 Допускается выборочная первичная поверка счетчиков. При этом объем выборки счетчиков из партии, подвергаемых первичной поверке, определяется в соответствии с ГОСТ 24660-81 «Статистический приемочный контроль по альтернативному признаку на основе экономических показателей». Выбор плана контроля и количества поверяемых счетчиков в соответствии с ГОСТ 24660-81 приведен в Приложении Б.

#### $2.$ СРЕДСТВА ПОВЕРКИ

2.1. При проведении поверки должно использоваться оборудование, указанное в таблице

Таблица 2

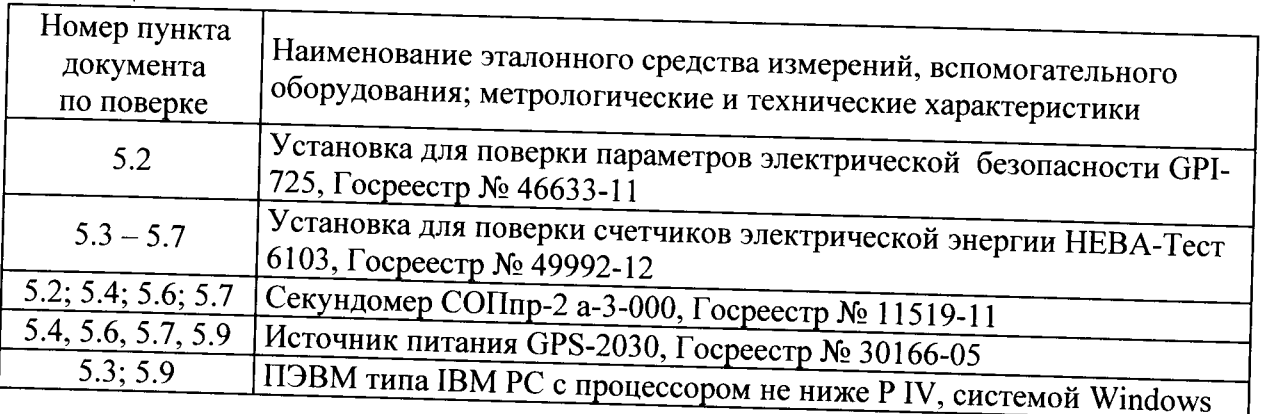

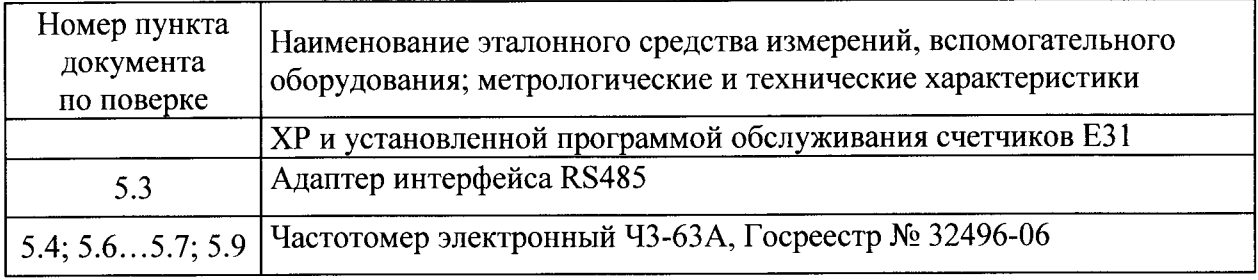

Допускается применение другого оборудования, по метрологическим и техническим характеристикам не уступающего оборудованию, приведенному в таблице 2.

Используемые средства измерения должны иметь действующие свидетельства о поверке. Испытательное оборудование должно быть аттестовано в соответствии с ГОСТ Р 8.568-97.

#### $\overline{3}$ . ТРЕБОВАНИЯ БЕЗОПАСНОСТИ

3.1. При проведении поверки должны соблюдаться требования ГОСТ 12.2.007.0-75, "Правил технической эксплуатации электроустановок потребителей" и "Правил техники безопасности при эксплуатации электроустановок потребителей", утвержденных Минпромэнерго, технического описания и инструкции по эксплуатации установки для поверки счетчиков.

персонал 3.2. Обслуживающий должен иметь квалификационную Группу  $\overline{10}$ электробезопасности не ниже III.

#### УСЛОВИЯ ПОВЕРКИ  $\overline{4}$ .

4.1. Поверку следует проводить в нормальных условиях применения, указанных в таблице 3. Допускается проводить поверку в условиях реально существующих в цехе, если влияющие величины не вызывают изменений основной относительной погрешности измерения активной энергии на величину более 0.2 %.

Таблина 3

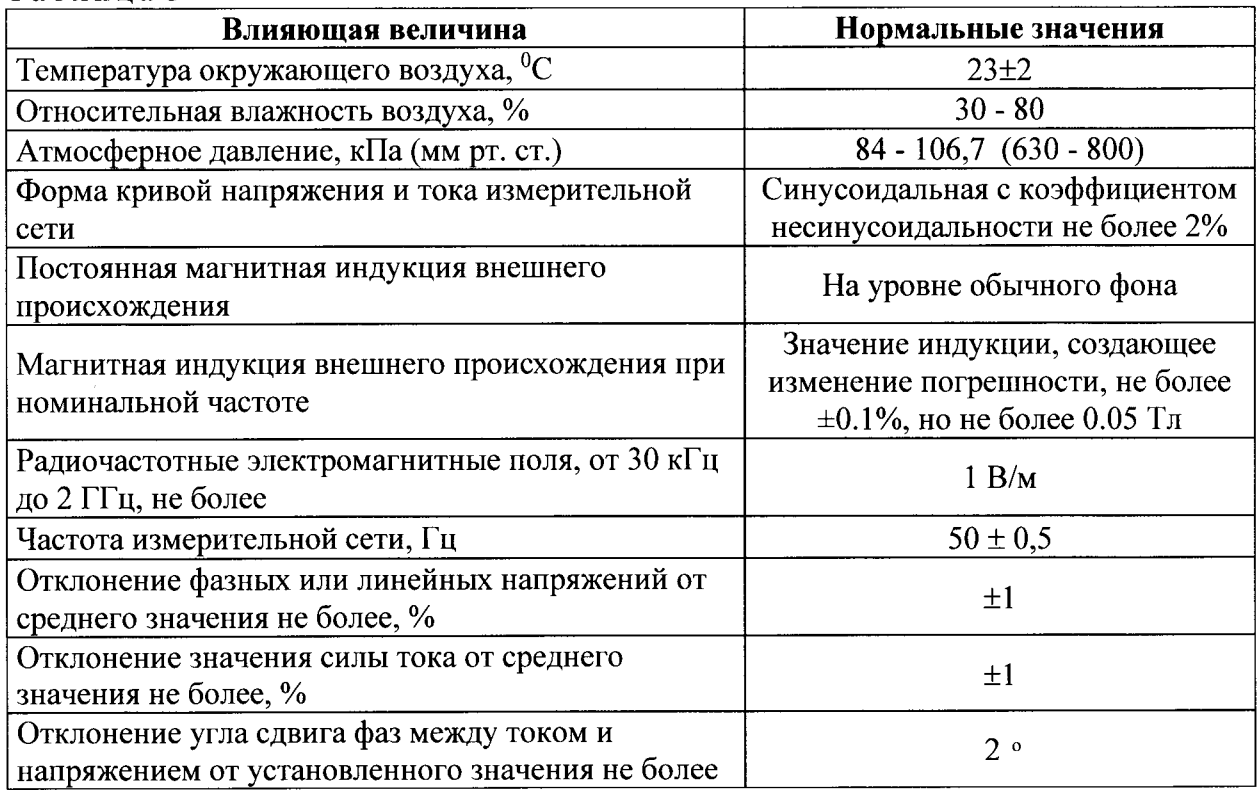

4.2. На первичную поверку должны предъявляться счетчики, принятые ОТК или представителем организации, производивший ремонт.

#### ПРОВЕДЕНИЕ ПОВЕРКИ 5.

По окончании межповерочного интервала или после ремонта поверка должна проводиться по п.п. 5.1...5.9.

### 5.1. Внешний осмотр

При проведении внешнего осмотра должно быть установлено соответствие счетчика требованиям ГОСТ 31818.11-2012.

### 5.2. Проверка электрической прочности изоляции

Проверку электрической прочности изоляции проводить по ГОСТ 31818.11-2012 в соответствии с требованиями ГОСТ 31819.21-2012.

Счетчик считают выдержавшим проверку, если не произошло пробоя или перекрытия изоляции и счетчик после испытания функционирует нормально. Появление "короны" или шума при проверке не является признаком неудовлетворительных результатов проверки.

### 5.3. Проверка программного обеспечения

Проверку программного обеспечения Проводить  $\mathbf{c}$ помощью программы параметризации счетчиков. В соответствии со схемой подключения счетчика подключить к интерфейсному порту счётчика соответствующий адаптер интерфейса. В программе во вкладке "Соединение" выбрать СОМ-порт, к которому подключён адаптер. Считать версию ПО счетчика. Идентификационные данные программного обеспечения счетчика представлены в описании типа.

Алгоритм вычисления цифрового идентификатора ПО - md5.

Номер версии ПО счётчика отображается в левом нижнем углу окна программы параметризации, как показано на рисунке 2.

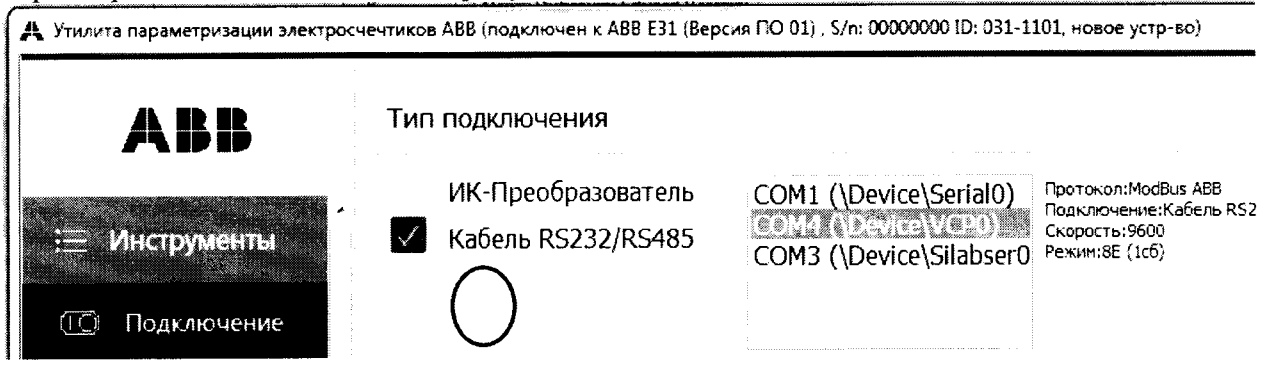

Примечание: номер версии ПО - индицируется после подключения к счетчику. Рисунок 1 Определение номера версии программного обеспечения счётчика

Результат проверки считают положительным, если номер версии ПО счетчика соответствует указанной в описании типа.

5.4. Опробование и проверка правильности работы счетного механизма, испытательных выходов, электронных пломб.

5.4.1. Опробование счетчика проводить по ГОСТ 8.584-2004. Прогрев счетчика допускается не проводить, ввиду небольшого изменения погрешности от самонагрева.

**ВНИМАНИЕ:** При проведении массовой поверки счетчиков по пп.5.3 – 5.6 на поверочной установке, не предназначенной для поверки счетчиков, имеющих шунт в качестве датчика тока, необходимо принять дополнительные меры по гальванической развязке между цепями напряжения, предназначенными индивидуально для подключения трансформаторов (введение развязывающих измерительных каждого счетчика напряжения).

5.4.2. Правильность работы счетного механизма.

Проверку производить при максимально возможном (при длительном протекании) токе для поверочной установки, но не более максимального значения, указанного на щитке счетчика, при коэффициенте мощности равном 1.

Проверку правильности работы счетного механизма счетчика проводить путем подачи от поверочной установки на счетчик фиксированного количества энергии W<sub>0</sub> (с точностью не хуже  $\pm 0.5\%$ ).  $W_0$  – энергия в kW\*h, подаваемая на счетчик во время испытаний, рассчитывается по формуле:

$$
W_0 \ge 200 \cdot W_{\text{MIP}} \tag{1}
$$

W<sub>MII</sub> р - энергия в kW<sup>\*</sup>h, соответствующая единице младшего разряда счетного гле механизма суммарной активной энергии.

Испытательный выход счётчика должен быть подключён к входу измерителя погрешности установки. Перед испытаниями зафиксировать показания счетного механизма суммарной активной энергии счётчика W<sub>1</sub>. После отключения тока зафиксировать показания счетного механизма суммарной активной энергии  $W_2$ .

Проверку правильности работы счетного механизма допускается проводить с использованием оптического испытательного выхода.

Результат проверки считается положительным, если приращение энергии по окончании испытаний, рассчитанное по формуле:

$$
\Delta W = (W_1 - W_2), \tag{2}
$$

находиться в пределах:

$$
W_0 (1-0.01) < \Delta W < W_0 (1+0.01) \tag{3}
$$

а количество импульсов на испытательном выходе счётчика N, зафиксированное на установке, находится в пределах:

$$
W_0 \bullet C \ (1-0,01) < N < W_0 \bullet C \ (1+0,01). \tag{4}
$$

гле С - постоянная счётчика;

Проверку счётного механизма допускается проводить на установке, фиксируя количество импульсов на испытательном выходе счётчика. Подать напряжение и ток в измерительные цепи счетчика, контролировать количество импульсов на испытательном выходе. Отключить ток при достижении числа импульсов на испытательном выходе:

$$
N = C \cdot W_0 \tag{5}
$$

Результат проверки считается положительным, если приращение энергии по окончании испытаний, рассчитанное по формуле 2, соответствует формуле 3.

В качестве регистратора импульсов допускается использовать частотомер в режиме счета импульсов, подключаемый к испытательному выходу счетчика в соответствии с рисунком 2.

По окончании проверки правильности работы счетного механизма на 15-20 секунд снять напряжение питания с параллельных цепей счетчиков, после включения счетчиков проконтролировать, что счетчик сохранил показания, зафиксированные за время проверки, т.е. показания счетного механизма равны  $W_2$  и на ЖКИ не выводятся сообщения об ошибках.

электрических испытательных выходов считают Результаты проверки положительными, если поверочная установка регистрирует импульсы, сформированные на выходах счетчиков.

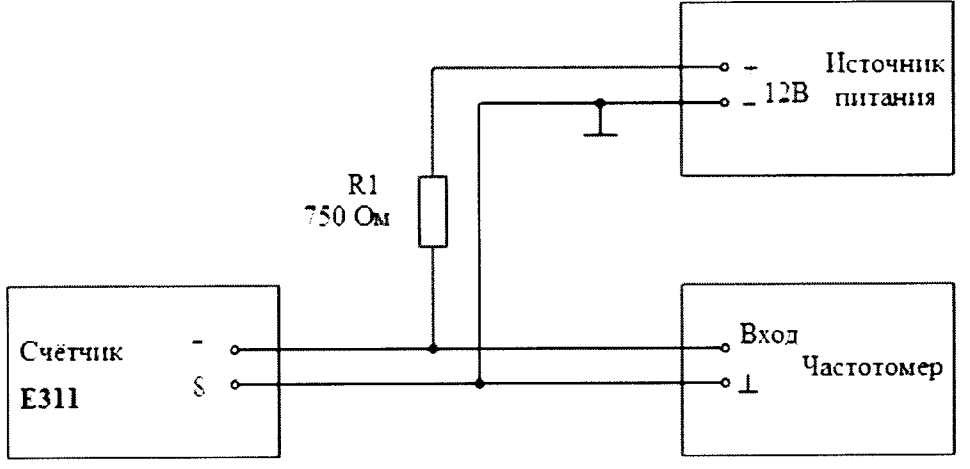

Испытательный выход для активной энергии - 5, 6.

Рисунок 2 Схема подключения частотомера к испытательному выходу.

5.4.3. Проверка работоспособности электронной пломбы крышки клеммной колодки

Подать питание на счётчик. Снять крышку клеммной колодки. Убедиться, что на ЖКИ счётчика появится специальный символ, обозначающий снятие крышки клеммной колодки. Повторить проверку при отсутствии питания.

Результаты проверки электронной пломбы крышки клеммной колодки считают положительными, если при снятии крышки клеммной колодки на ЖКИ появляются соответствующие символы.

5.5. Определение метрологических характеристик

5.5.1.Определение основной относительной погрешности счетчиков проводить на установке НЕВА-Тест 6103 в соответствии с ГОСТ 31819.21-2012, при номинальном напряжении и значениях информативных параметров входных сигналов, указанных в таблице 5.

Перед определением метрологических характеристик счетчик следует выдерживать при номинальной нагрузке не менее 5 мин. При серийном производстве допускается уменьшать время выдержки счетчика, если это не оказывает существенного влияния на точность результатов измерения.

Основную погрешность счётчика определять по оптическому или электрическому испытательному выходу активной энергии и в соответствии с постоянной, указанной на лицевой панели. При определении погрешности по оптическому выходу, должно быть проверено функционирование электрического испытательного выхода

Таблица 5 Пределы допускаемой основной относительной погрешности счетчиков при измерении активной энергии

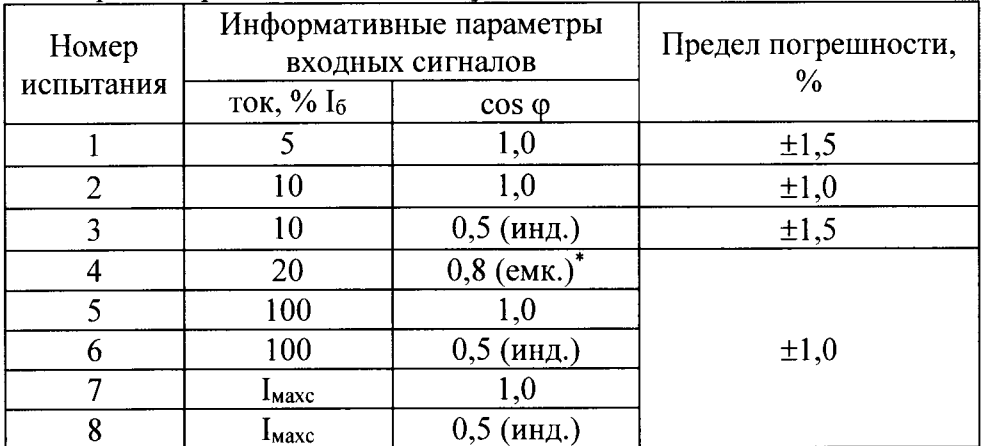

 $*$  - проверку допускается проводить при cos  $\varphi = 0.5$  (емк.).

Счетчики считalют выдержавшими испытания, если измеренные значения основной относительной погрешности для каждой проверки не превышают пределов допустимых значений, указанных в таблице 5, функционируют оптические и электрические испытательные выходы. При первичной поверке значения основной погрешности счётчиков не должны превышать 0,8 от допускаемых значений погрешности указанных в таблице 5.

5.6. Проверка стартового тока

Проверку стартового тока проводить на установке для поверки счетчиков при номинальном напряжении и  $cos\varphi = 1$ .

В последовательные цепи счетчиков подается ток равный  $0.004$  I<sub>6</sub>

В качестве показаний следует принимать количество импульсов, зафиксированное на испытательных выходах счетчиков.

Результат поверки считать положительным, если с выходного устроЙства поступит не менее 2 импульсов за время испытаний, в минутах, не более:

$$
\Delta t = 2, 2 \cdot \frac{60 \text{ min} \cdot 10^3}{k \cdot U \cdot I}, \tag{6}
$$

где  $U$  – напряжение, подаваемое на счетчик, В;

I - ток подаваемый на счетчик, А;

k - постоянная счетчика, указанная на щитке.

Лопускается лля фиксации импульсов использовать частотомер, подключенный к счетчику по схеме рисунка 2.

5.7. Проверка отсутствия самохода

Проверку отсутствия самохода производить на установке для поверки счетчиков при отсутствии тока в цепи тока и значении напряжения 264 В. В качестве показаний следует принимать количество импульсов, зафиксированное на испытательном выходе счетчика.

Результат поверки считать положительным, если за время проверки в минутах, определяемое как:

$$
\Delta t \ge \frac{600 \cdot 10^6}{k \cdot U_{\text{max}} \cdot I_{\text{max}}};\tag{7}
$$

где k - постоянная счетчика, имп/(кВт·ч);

 $U_{\text{HOM}}$  – номинальное напряжение, B;

 $I_{\text{макс}}$  – максимальный ток, А;

с испытательного выхода счетчика поступит не более 1 импульса.

5.8. Проверка работоспособности интерфейсных выходов, возможности считывания данных и работы в локальной сети.

5.8.1. Проверку работоспособности интерфейсов и возможности считывания данных проводить с помощью программы параметризации счетчиков Е31. Проводные интерфейсы подключить в соответствии со схемой подключения счетчика к интерфейсному порту счётчика соответствующий адаптер интерфейса. В программе во вкладке "Соединение" выбрать СОМ-порт, к которому подключён адаптер. Подать на счётчик питание. Считать со счётчика параметры пользователя (тарифные расписания, интервал усреднения мощности, дату и время, сетевой адрес), показания энергии нарастающим итогом и по тарифам.

Счётчики считают выдержавшими испытания, если показания энергии, считанные из памяти счётчика, соответствуют значениям, выводимым на ЖКИ, значения параметров пользователя соответствуют заданным на этапе производства и занесённым в паспорт.

5.8.2. Проверку возможности работы в локальной сети счётчиков оснащённых интерфейсами удалённого доступа проводить с помощью программы параметризации счетчиков Е31. Подключить счетчики через интерфейс, к последовательному порту ПЭВМ используя соответствующий адаптер. Подать на счётчик питание. С помощью программы параметризации, через оптический порт, задать сетевой адрес счётчика. Используя ранее заданный сетевой адрес счётчика, по интерфейсу удалённого доступа, считать со счётчика значение энергии нарастающим итогом.

Счётчики считают выдержавшими испытания, если считывание информации происходит только по сетевому адресу, записанному в память счётчика.

5.9. Проверку точности хода часов счетчиков осуществлять в автоматическом режиме с помощью установки НЕВА-Тест 6103. Испытательный выход счётчика подключить к установке в соответствии с руководством по эксплуатации установки НЕВА-Тест 6103.

Счетчики считают выдержавшими испытания, если длительность периода испытательного сигнала находится в пределах от 999994 до 1000006 мкс.

Для проверки точности хода часов допускается использование электронного частотомера. В соответствии с руководством по эксплуатации и рисунком 2 подключить к испытательному выходу для проверки точности хода часов счетчика частотомер. Частотомер установить в режим измерения периода с разрешением не хуже 1 мкс. Подать питание на счетчик и на испытательный выход счётчика. Измерить период следования импульсов на испытательном выходе, с точностью до 1 мкс.

Счетчики считают выдержавшими поверку, если длительность периода испытательного сигнала находится в пределах от 999994 до 1000006 мкс, что соответствует пределам абсолютной погрешности часов счетчика  $\pm$  0,5 с/сут.

#### ОФОРМЛЕНИЕ РЕЗУЛЬТАТОВ ПОВЕРКИ 6.

6.1. Результаты поверки отражают в протоколе поверки. Рекомендуемая форма протокола приведена в приложении Б.

При осуществлении поверки на автоматизированной установке, решение о признании годности счетчика осуществляется на основании протокола поверки, выданного установкой.

6.2. При положительных результатах поверки счетчик опломбируется с наложением оттиска знака поверки. Положительные результаты первичной поверки оформляют записью в соответствующем разделе паспорта, заверенной оттиском знака поверки установленной формы.

6.3. В случае отрицательных результатов поверки счетчик признается непригодным. При этом пломбы предыдущей поверки снимают.

С.Ю. Рогожин Начальник отдела 206.1 ФГУП «ВНИИМС» Д.А. Мясников Ведущий инженер 206.1 ФГУП «ВНИИМС»

## ПРИЛОЖЕНИЕ

## Струкryра условного обозначения счётчиков Е3 | 4|2-200

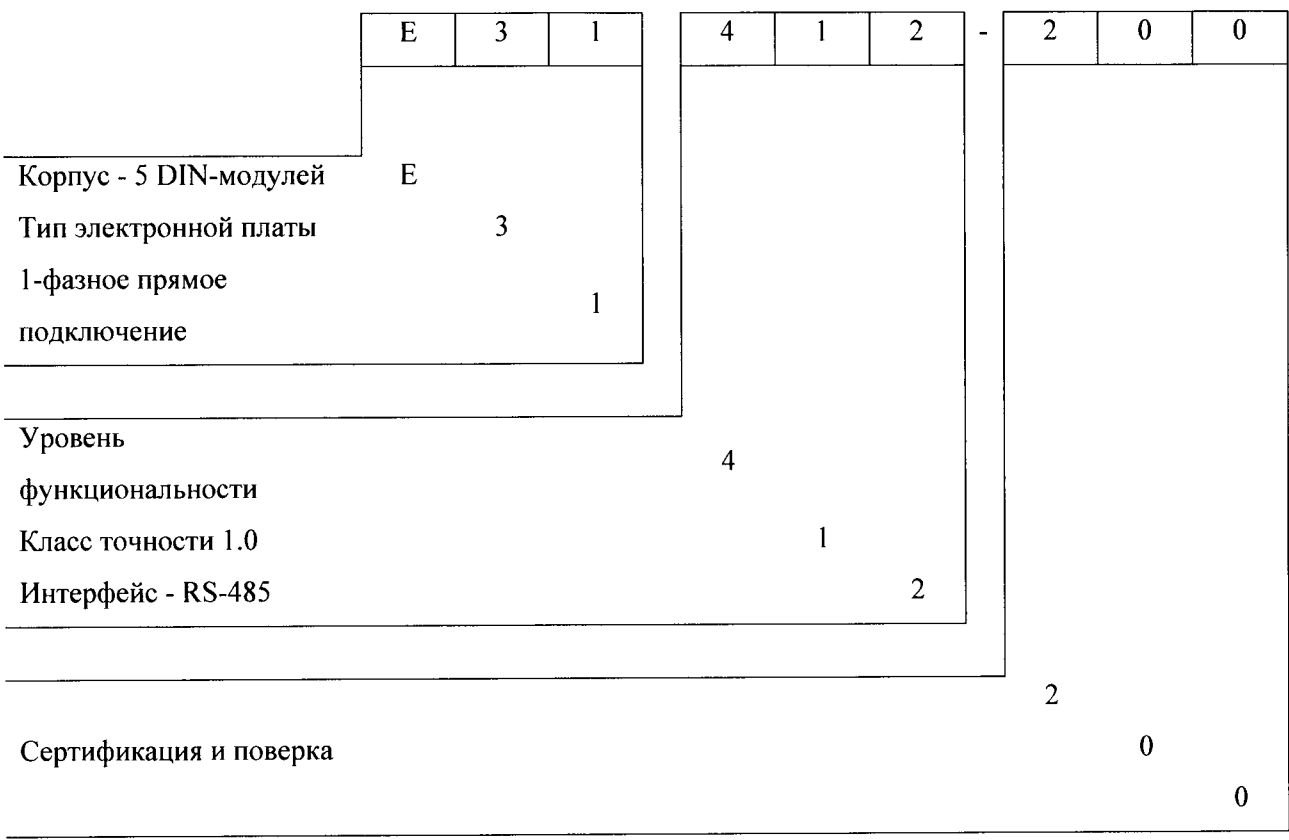

### (рекомендуемое)

## Пример выбора плана контроля и количества поверяемых счетчиков в соответствии с ГОСТ 246б0-81

Принятые условные обозначения:

N - объем контролируемой партии (шт.);

М - отношение убытков от забракования партии к затратам на контроль одной единицы про-дукции. При неразрушающем контроле с последующим сплошным контролем забрако-ванной партии  $M=N$  (п. 1.3 ГОСТ 24660-81);

qH - входной уровень дефектности в процентах;

qo - приемочный уровень дефектности в процентах;

<sup>n</sup>- объем выборки;

<sup>с</sup>- допускаемое количество дефектных счетчиков в выборке;

 $\text{E}-$ средний относительный уровень затрат. При неразрушающем контроле  $\text{E}\thickapprox$  qo.

До принятия решения о выборочном контроле был проведен сплошной контроль 10 партий по 95 штук счетчиков в каждой (N = M = 95) на соответствие счетчиков настоящей методики. Среди общего числа счетчиков прошедших проверку, дефектных было 0 штук.

Входной уровень дефектности  $q_H = 0 \times 100/950 = 0$ %.

По таблице 3 (для  $M = 64-100$ ) ГОСТ 24660-81, соблюдая условие целесообразности примене-ния ГОСТ 24660-81 (п. 1.7; п. 1.8), выбираем qo $=0.01$ , E $=0.1$ и устанавливаем план выборочного одноступенчатого контроля: n = 8; с = 0.

В соответствии с п, 2.2 ГОСТ 24660-81 ведется контроль выборки случайно извлеченных 8 счетчиков из партии 95 шт. счетчиков на соответствие настоящеЙ методики. При отсутствии в вы-борке дефектных счетчиков всю партию принимают, при наличии хотя бы 1 дефектного счетчика всю партию бракуют и подвергают сплошному контролю.

l0

ПРИЛОЖЕНИЕ В (рекомендуемое)

### ПРОТОКОЛ ПОВЕРКИ

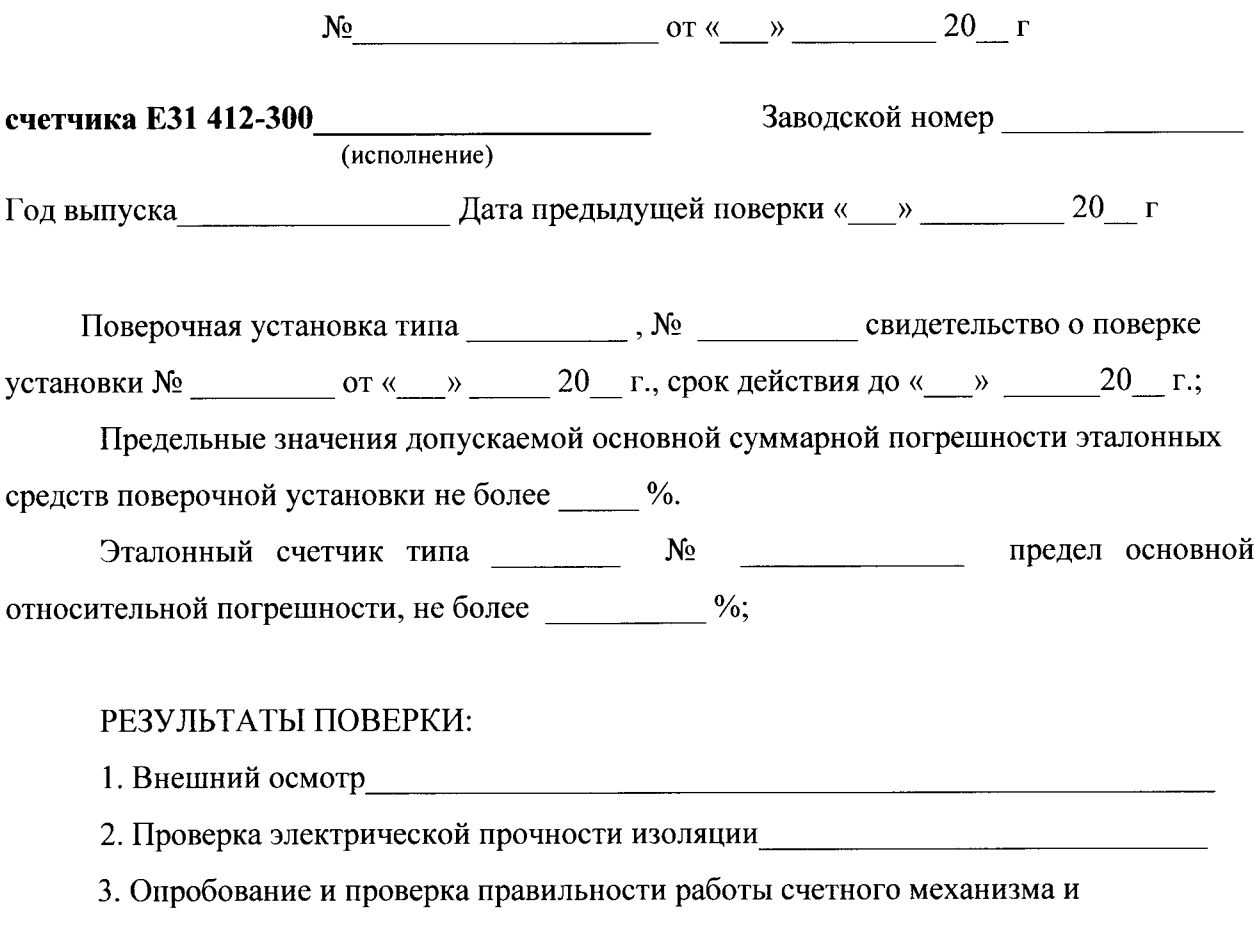

испытательных

ВЫХОДОВ <u>происходительности</u> по происходительности по происходительности по происходительности по происходительно

4. Результаты определения основной относительной погрешности

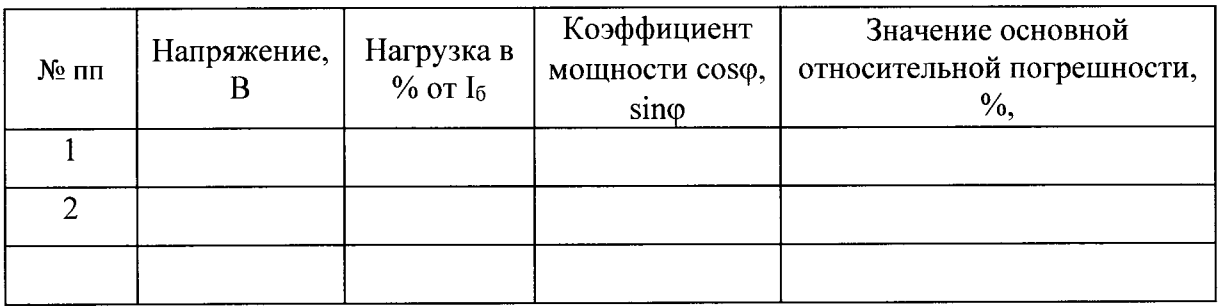

- 
- 6. Проверка отсутствия самохода по последните по последните по последните по последните по последните по последните по
- 7. Проверка точности хода часов с последник по последник по последник по последник по последник по последник

Заключение

счетчик Е31

Поверитель (Ф.И.О.) (Подпись)

ПРИЛОЖЕНИЕ В

 $\hat{\mathcal{S}}$ 

(продолжение)

Форма протокола автоматизированной поверки счетчиков массового производства

ПРОТОКОЛ ПОВЕРКИ СЧЁТЧИКОВ

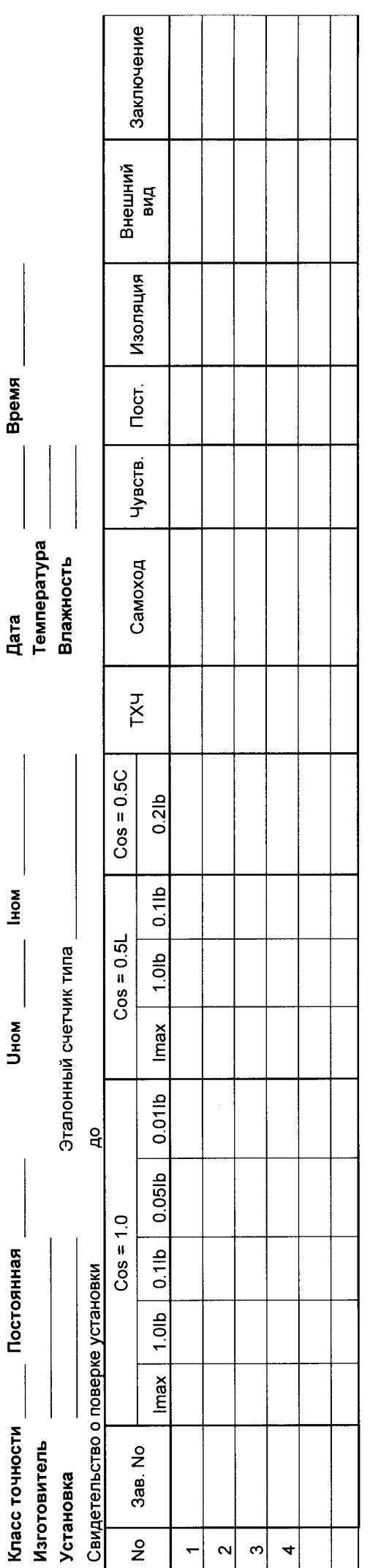

Oneparop

Контроллёр

Поверитель